# **UNSERE GEMEINSAME SPOTIFY-KLASSENPLAYLIST**

**Du hast bestimmt deine Lieblingsmusik in Playlisten gesammelt. Bei diesem Projekt erstellst du für eine Schülerin/einen Schüler der Partnerklasse eine Spotify-Playlist mit zehn deiner Lieblingssongs, tauschst dich mit ihm/ihr aus und lernst ihn/sie so etwas kennen.** 

**Im Anschluss erstellt ihr alle zusammen eine gemeinsame Playlist beider Klassen.**

## **DEINE AUFGABEN**

Lel ennst die Schüler\*innen der Partnerklasse.<br>Lel ennst die Schüler\*innen der anderen<br>Du kennst die Lieblingssongs der anderen **Du kennst die Lieblingssongs der anderen** 

ennst sinnen.<br>iiler#innen.<br>Purchliches Ziel, welche Songs dir am besten<br>Du kannst sagen, welche Musik du gut finde

achliches ziel<br>achliches ziel<br>**kennst sagen, welche Musik du gut findest.**<br>efallen.<br>Du kannst sagen, welche Musik

**Schüler\*innen.**

Sprachliches Ziel<br>Sprachliches Ziel

gefallen.

**1 Wenn du noch kein kostenloses Konto auf Spotify hast, lege dir ein Konto an. Erstelle für deinen Partner / deine Partnerin der Partnerklasse eine Playlist mit zehn von deinen Lieblingssongs:**

- 1. Öffne Spotify und logge dich ein.
- 2. Gehe auf ..Bibliothek".
- 3. Klicke auf "Neue Playlist".
- 4. Gib einen Namen für deine Playlist ein.
- 5. Bestätige mit Klick auf "Erstellen".
- 6. Suche in Spotify deine Lieblingssongs oder deine Lieblingsmusikstücke und füge sie deiner Playlist hinzu.

#### **Teile dann die Playlist mit deinem Partner/deiner Partnerin der Partnerklasse.**

### **2 Tausche dich mit deinem Partner/deiner Partnerin aus. Entscheidet selbst, auf welchem Weg und mit welcher App ihr das tun möchtet? Schickt ihr euch in einem Messenger-Dienst Text- oder Voice-Nachrichten? Trefft ihr euch zu einem Video-Chat?**

- Stellt euch kurz vor.
- Sprecht über eure Hobbys.
- Was sind eure Lieblingsfächer in der Schule? Welche Fächer mögt ihr gar nicht?
- Welche Musik gefällt euch?
- Gibt es zu den zehn ausgewählten Songs eine Geschichte? Warum habt ihr sie ausgewählt?
- Welcher Song der Playlist deines Partners/deiner Partnerin gefällt dir am besten? Warum?

#### **Teile dann die Playlist mit deinem Partner/deiner Partnerin der Partnerklasse.**

**3 Füge das Musikstück aus der Playlist deines Partners/deiner Partnerin, das dir am besten gefällt der gemeinsamen Klassenplaylist hinzu. Den Link dazu bekommst du von deinem Lehrer/deiner Lehrerin.**

SEITE 1 VON 1

SCHÜLER\*INNENARBEITSBLATT UNSERE GEMEINSAME SPOTIFY-KLASSENPLAYLIST

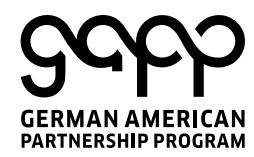

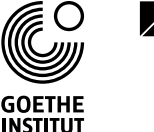

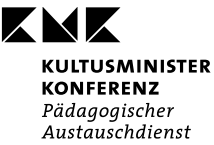

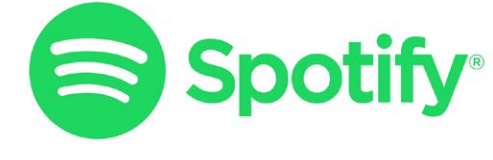

INDO-GERMAN SCHOOL EXCHANGE